مراحل لازم جهت ثبت انتقال بصهرت مهمان در مراکز و واحد ها

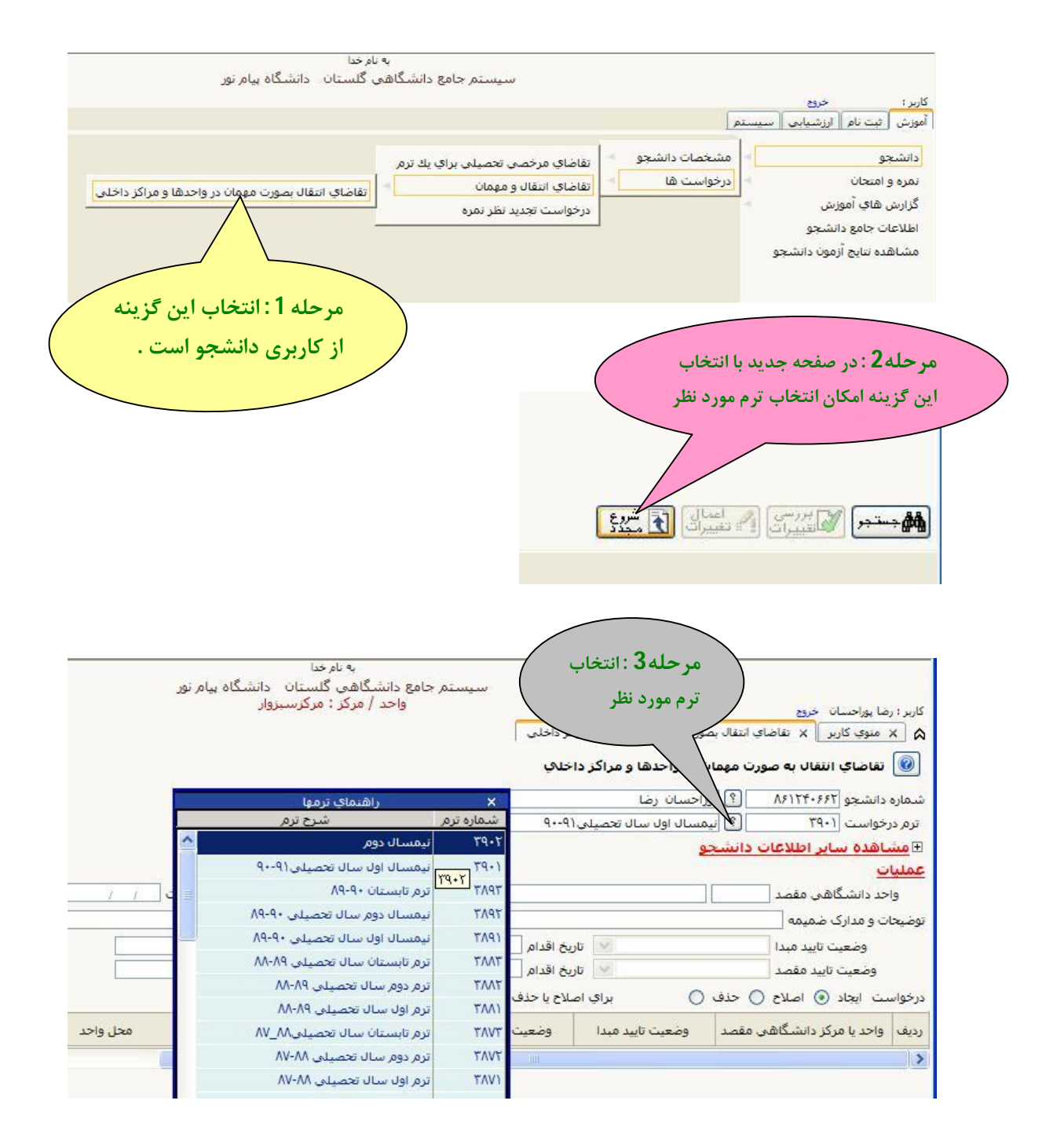

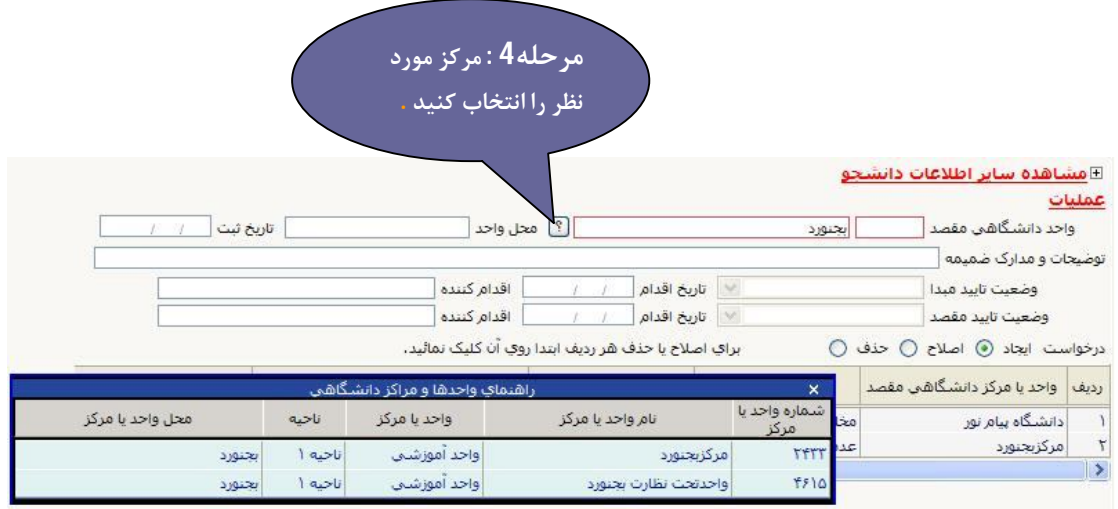

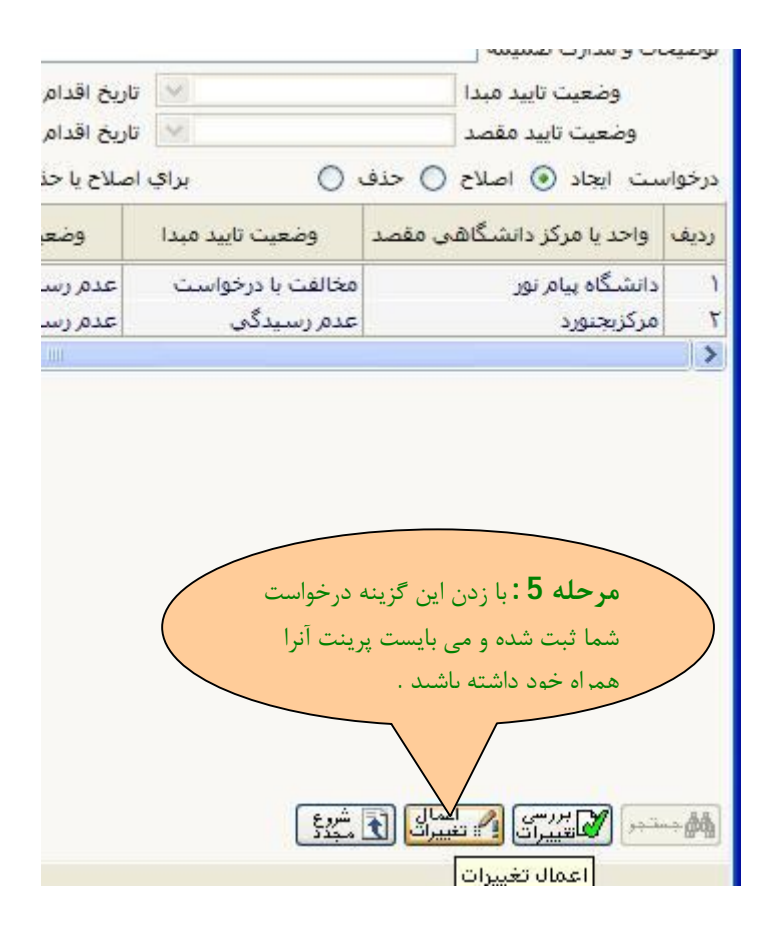